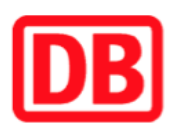

## **Umgebungsplan**

## **Lankwitz**

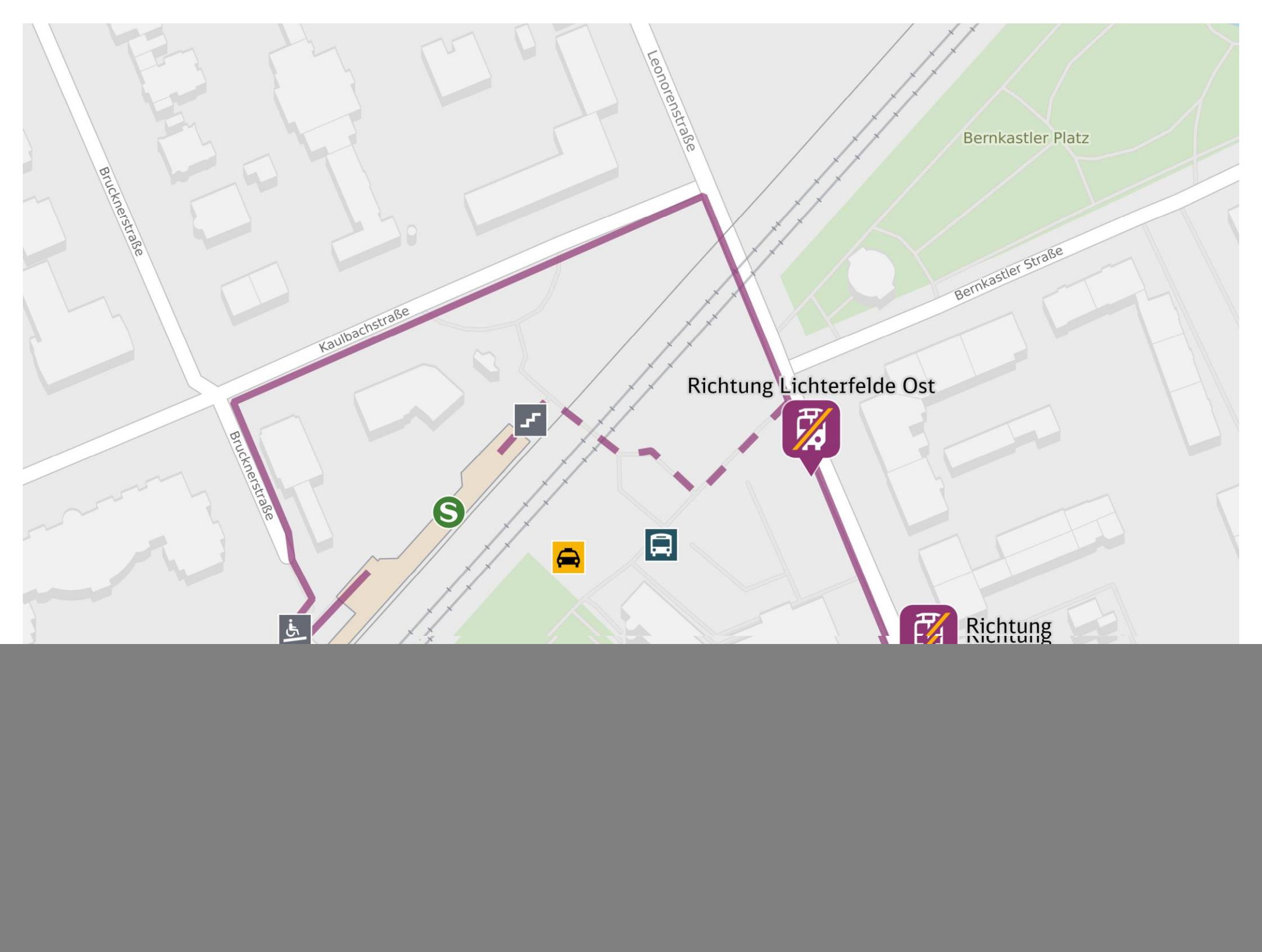

![](_page_0_Picture_4.jpeg)

## **Wegbeschreibung Schienenersatzverkehr \***

Verlassen Sie den Bahnsteig und begeben Sie sich an die Leonorenstraße. Biegen Sie nach rechts ab und folgen Sie dem Straßenverlauf bis zu den Ersatzhaltestellen. Für einen barrierefreien Weg, verlassen Sie den Bahnsteig über die Rampe und begeben Sie sich an die Brucknerstraße. Folgen Sie der Straße bis zur Kaulbachstraße. Biegen Sie nach rechts ab und folgen Sie der Straße bis zur Leonorenstraße. Halten Sie sich rechts und folgen sie dem Straßenverlauf bis zur jeweiligen Ersatzhaltestelle. Bitte beachten Sie gegebenenfalls auch die zusätzlichen Informationen zu Baumaßnahmen am Bahnsteig.

![](_page_0_Picture_7.jpeg)

Ersatzhaltestelle Richtung Südende

![](_page_0_Picture_9.jpeg)

Ersatzhaltestelle Richtung Lichterfelde Ost

Im QR Code sind die Koordinaten der Ersatzhaltestelle hinterlegt. \* Fahrradmitnahme im Schienenersatzverkehr nur begrenzt möglich.

05.06.2020, V1.5 **Bahnhofsmanagement Berlin** Bahnhofsmanagement Berlin Bahnhof.de / DB Bahnhof live App barrierefrei nicht barrierefrei